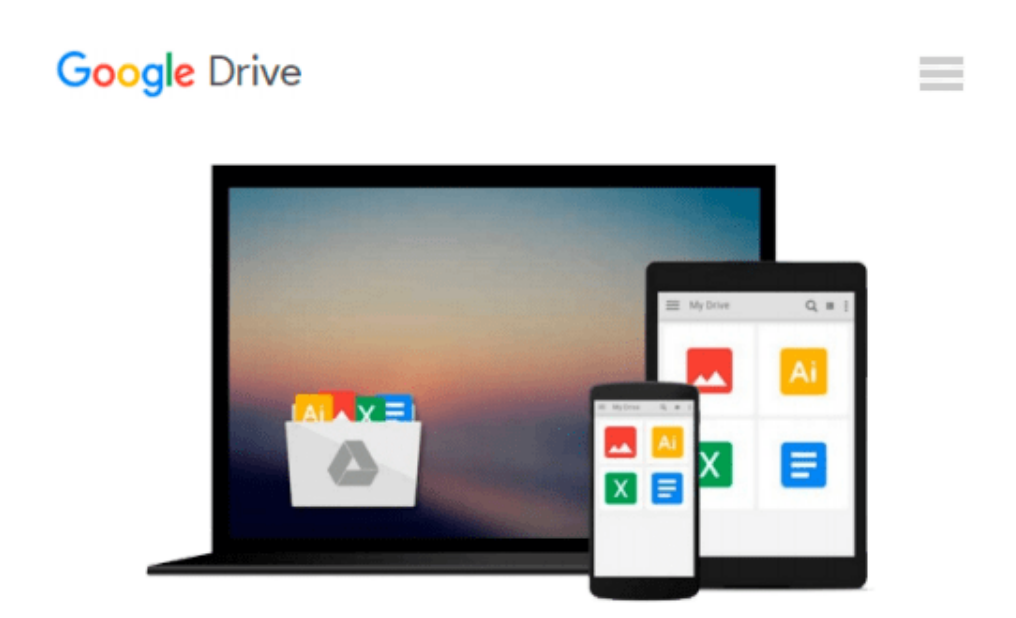

# **Der Mac für Junggebliebene: Ein Einstieg in die Welt der Apple Computer für die Generation 50+ (German Edition)**

*Simone Ochsenkühn, Elsa Lukowski*

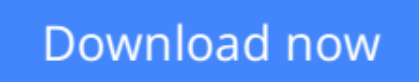

[Click here](http://zonebook.me/go/read.php?id=B016UN94E8) if your download doesn"t start automatically

### **Der Mac für Junggebliebene: Ein Einstieg in die Welt der Apple Computer für die Generation 50+ (German Edition)**

Simone Ochsenkühn, Elsa Lukowski

**Der Mac für Junggebliebene: Ein Einstieg in die Welt der Apple Computer für die Generation 50+ (German Edition)** Simone Ochsenkühn, Elsa Lukowski

Gute Neuigkeiten: Der Mac für Junggebliebene in Bestform!

Komplett angepasst auf die aktuellen Betriebssysteme von Apple präsentiert sich das Buch einmal mehr im bewährten Lernfomat.

Mit diesem Werk verfolgt das Autorinnenduo ein innovatives Lernkonzept. Ohne sich lange mit den Tiefen und Untiefen eines Betriebssystems herumzuschlagen, geht es nach dem Auspacken des Computers direkt in die weite Welt des Internets.

Während Sie E-Mails an ferne Verwandte verfassen, Ihre persönliche Lieblingsmusik zusammenstellen oder über Fotoalben Ihrer Kinder schmunzeln, erlernen Sie den Umgang mit der Tastatur und der Maus.

Bereits nach wenigen Tagen werden Sie so viel Spaß mit Ihrem

Apple Computer haben, so dass Sie es vielleicht bereuen könnten,

nicht schon früher einen Mac erworben zu haben.

Aus dem Inhalt:

– Die Qual der Wahl:Welcher Apple-Computer darf es denn sein?

– Nach dem ersten Einschalten: Die Inbetriebnahme

– Und ab ins Internet: Problemfrei den Internetzugang einrichten

– Die ersten Schritte: Die Bedienung des Betriebssystems von Anfang an

– Individuell sein: Den Computer den eigenen Bedürfnissen anpassen

– In Kontakt stehen: Per E-Mail, FaceTime und Skype kommunizieren

– Organisiert bleiben:Termine und Adressen im Griff haben

– Fotos & Filme: Sortieren, optimieren und verteilen Sie Ihre Lieblingsmomente

– Produktiv sein: Dokumente erzeugen und richtig ablegen

– Sicher ist sicher: Über Time Machine eine Sicherung aller Daten vornehmen

– Wenn es Probleme geben sollte: Die wichtigsten Kniffe für den Notfall

**[Download](http://zonebook.me/go/read.php?id=B016UN94E8)** [Der Mac für Junggebliebene: Ein Einstieg in die W ...pdf](http://zonebook.me/go/read.php?id=B016UN94E8)

**[Read Online](http://zonebook.me/go/read.php?id=B016UN94E8)** [Der Mac für Junggebliebene: Ein Einstieg in die ...pdf](http://zonebook.me/go/read.php?id=B016UN94E8)

#### **From reader reviews:**

#### **Lucile Brown:**

Do you have favorite book? When you have, what is your favorite's book? E-book is very important thing for us to learn everything in the world. Each publication has different aim or perhaps goal; it means that publication has different type. Some people sense enjoy to spend their time for you to read a book. They may be reading whatever they acquire because their hobby is usually reading a book. Consider the person who don't like reading a book? Sometime, particular person feel need book when they found difficult problem or perhaps exercise. Well, probably you will require this Der Mac für Junggebliebene: Ein Einstieg in die Welt der Apple Computer für die Generation 50+ (German Edition).

#### **Carlos Callahan:**

The reason why? Because this Der Mac für Junggebliebene: Ein Einstieg in die Welt der Apple Computer für die Generation 50+ (German Edition) is an unordinary book that the inside of the reserve waiting for you to snap the item but latter it will distress you with the secret the idea inside. Reading this book beside it was fantastic author who else write the book in such amazing way makes the content inside of easier to understand, entertaining means but still convey the meaning thoroughly. So , it is good for you for not hesitating having this any more or you going to regret it. This amazing book will give you a lot of positive aspects than the other book get such as help improving your talent and your critical thinking means. So , still want to hold up having that book? If I ended up you I will go to the guide store hurriedly.

#### **Nick Peoples:**

Reading can called mind hangout, why? Because if you find yourself reading a book especially book entitled Der Mac für Junggebliebene: Ein Einstieg in die Welt der Apple Computer für die Generation 50+ (German Edition) your head will drift away trough every dimension, wandering in most aspect that maybe mysterious for but surely will become your mind friends. Imaging just about every word written in a guide then become one web form conclusion and explanation in which maybe you never get prior to. The Der Mac für Junggebliebene: Ein Einstieg in die Welt der Apple Computer für die Generation 50+ (German Edition) giving you yet another experience more than blown away your head but also giving you useful details for your better life in this particular era. So now let us demonstrate the relaxing pattern the following is your body and mind will probably be pleased when you are finished looking at it, like winning a casino game. Do you want to try this extraordinary investing spare time activity?

#### **Stephen Adams:**

What is your hobby? Have you heard which question when you got scholars? We believe that that concern was given by teacher for their students. Many kinds of hobby, Every person has different hobby. And you also know that little person similar to reading or as examining become their hobby. You should know that reading is very important and book as to be the factor. Book is important thing to include you knowledge,

except your teacher or lecturer. You see good news or update concerning something by book. Different categories of books that can you decide to try be your object. One of them is actually Der Mac für Junggebliebene: Ein Einstieg in die Welt der Apple Computer für die Generation 50+ (German Edition).

## **Download and Read Online Der Mac für Junggebliebene: Ein Einstieg in die Welt der Apple Computer für die Generation 50+ (German Edition) Simone Ochsenkühn, Elsa Lukowski #71E9CPRI6U5**

### **Read Der Mac für Junggebliebene: Ein Einstieg in die Welt der Apple Computer für die Generation 50+ (German Edition) by Simone Ochsenkühn, Elsa Lukowski for online ebook**

Der Mac für Junggebliebene: Ein Einstieg in die Welt der Apple Computer für die Generation 50+ (German Edition) by Simone Ochsenkühn, Elsa Lukowski Free PDF d0wnl0ad, audio books, books to read, good books to read, cheap books, good books, online books, books online, book reviews epub, read books online, books to read online, online library, greatbooks to read, PDF best books to read, top books to read Der Mac für Junggebliebene: Ein Einstieg in die Welt der Apple Computer für die Generation 50+ (German Edition) by Simone Ochsenkühn, Elsa Lukowski books to read online.

### **Online Der Mac für Junggebliebene: Ein Einstieg in die Welt der Apple Computer für die Generation 50+ (German Edition) by Simone Ochsenkühn, Elsa Lukowski ebook PDF download**

**Der Mac für Junggebliebene: Ein Einstieg in die Welt der Apple Computer für die Generation 50+ (German Edition) by Simone Ochsenkühn, Elsa Lukowski Doc**

**Der Mac für Junggebliebene: Ein Einstieg in die Welt der Apple Computer für die Generation 50+ (German Edition) by Simone Ochsenkühn, Elsa Lukowski Mobipocket**

**Der Mac für Junggebliebene: Ein Einstieg in die Welt der Apple Computer für die Generation 50+ (German Edition) by Simone Ochsenkühn, Elsa Lukowski EPub**